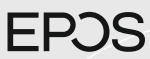

Package contents | Lieferumfang | Contenu de la boîte | Contenuti della confezione | Contenido del embalaje | Conteúdo da embalagem | Inhoud verpakking | Περιεχόμενα συσκευασίας | Pakkens indhold |<br>Innehåll i förpackninge

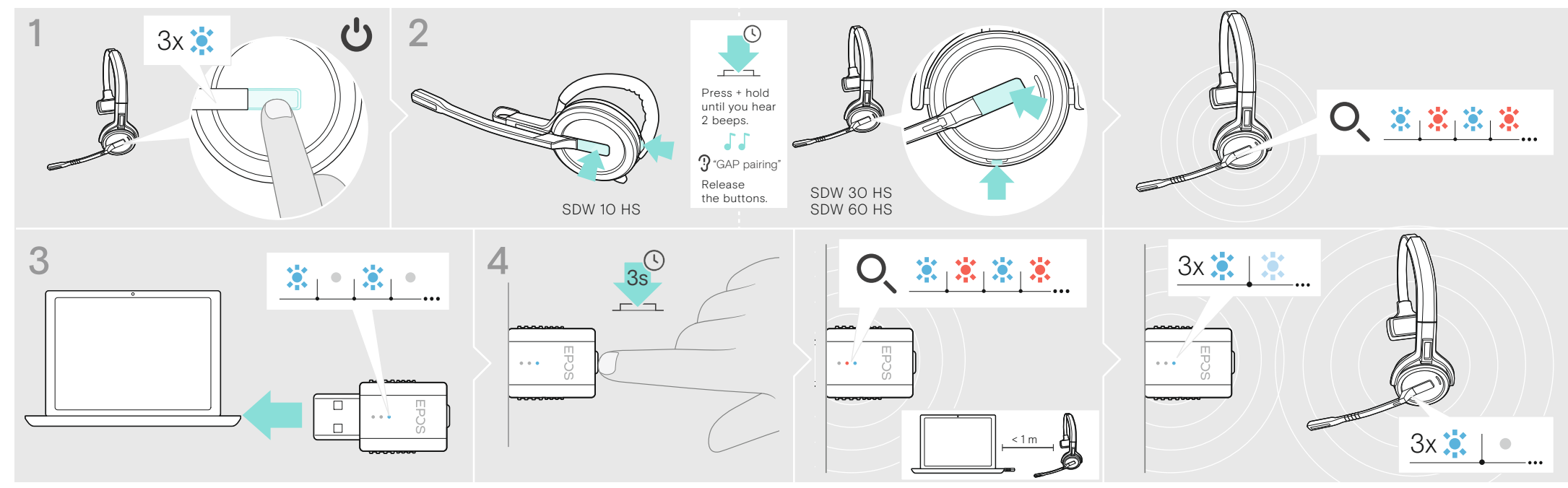

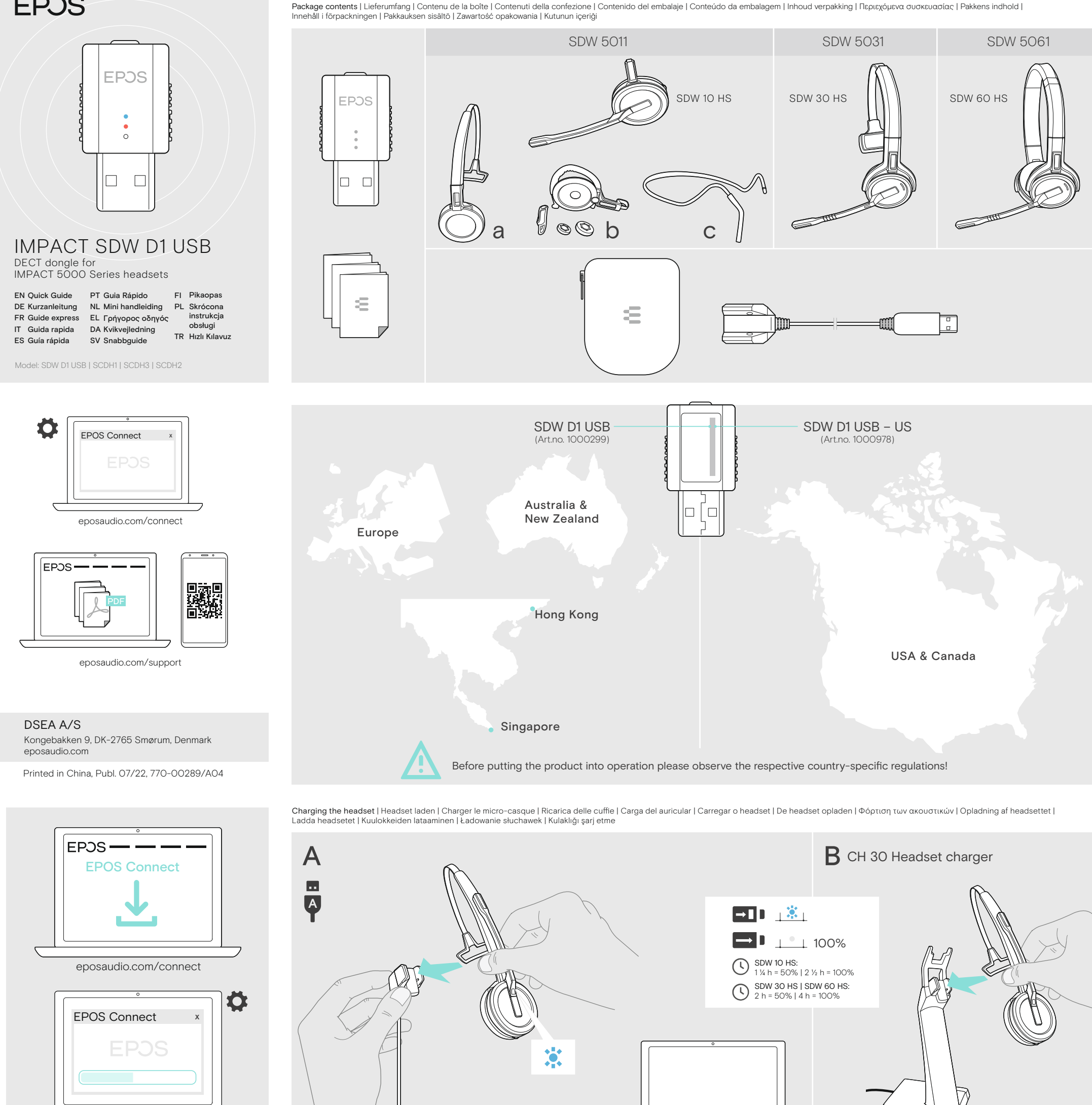

Accessory | Zubehör | Accessoire | Accessorio | Accesorio | Acessório | Accessoire | Αξεσουάρ | Tilbehør | Tillbehör | Tarvikkeet | Akcesoria | Aksesuarlar

Pairing the headset | Headset verbinden | Appairer le micro-casque | Accoppiamento delle cuffie | Sincronizar el auricular | Emparelhar os auscultadores | De headset koppelen | Avruo roigum Tou akouotukou | Sådan parres he Parowanie zestawu słuchawkowego | Kulaklığın eşleştirilmesi

Download and install the EPOS Connect software to optimize your device with the latest firmware and personalized settings

Mount the Earhook stabilizer – if required

below 15 min talk time: ☑Ⅰ automatic voice prompts "Recharge headset"

 $\rightarrow$ 1s 2x

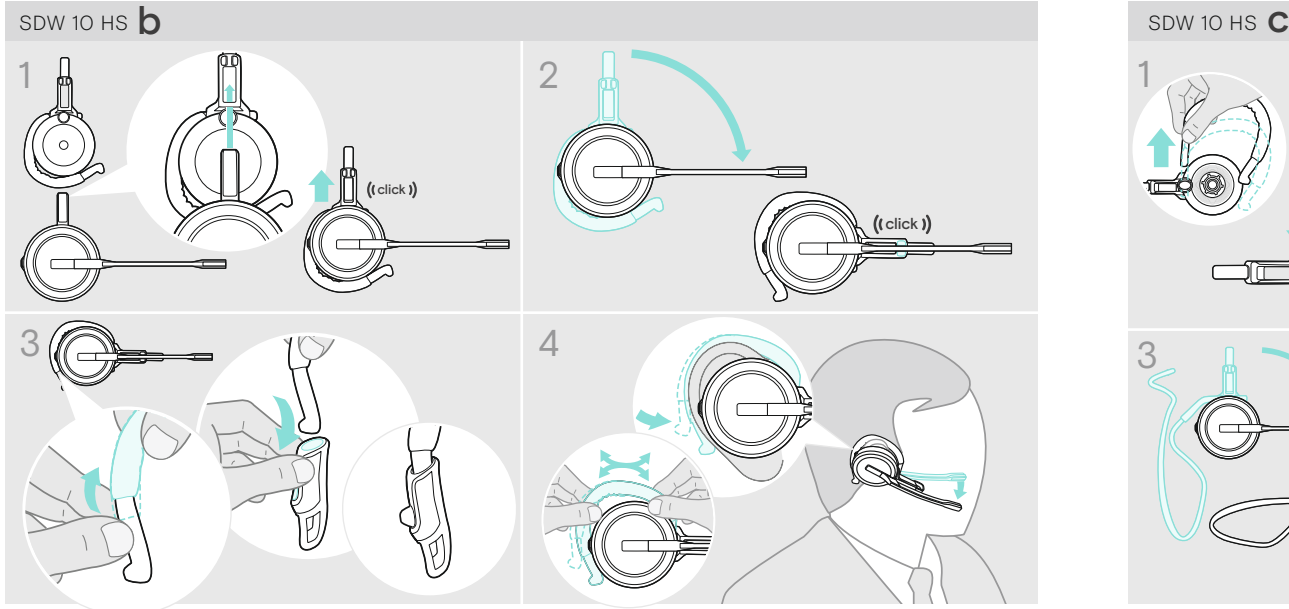

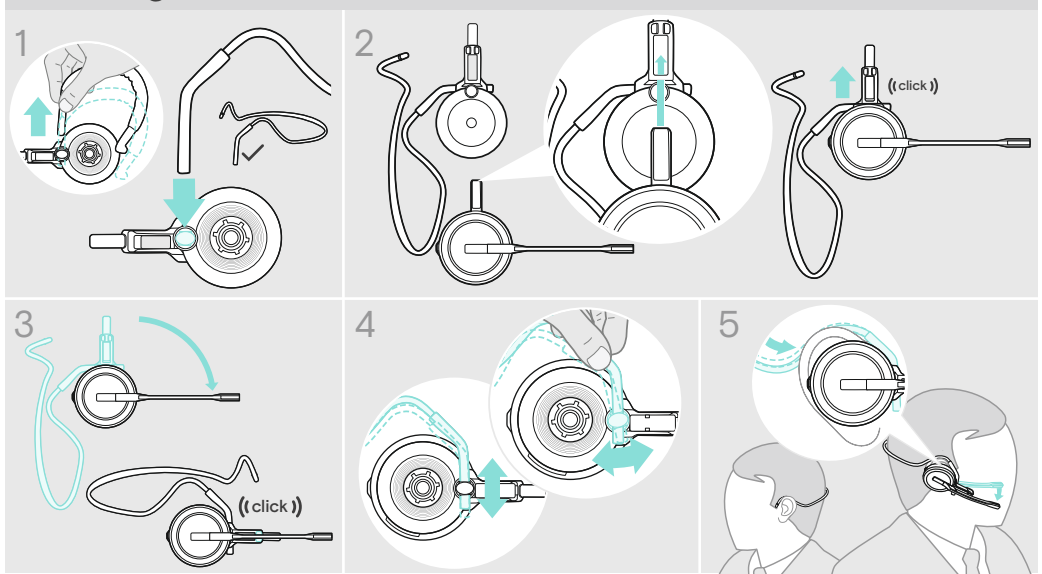

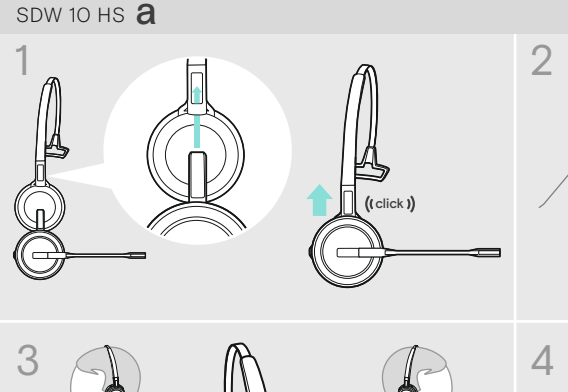

Left  $\begin{array}{ccc} & & \mathbb{R} \\ \hline \end{array}$  Right

"Less than 20% battery left"

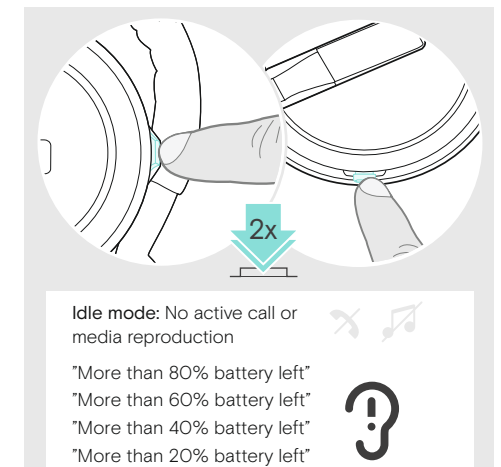

2x

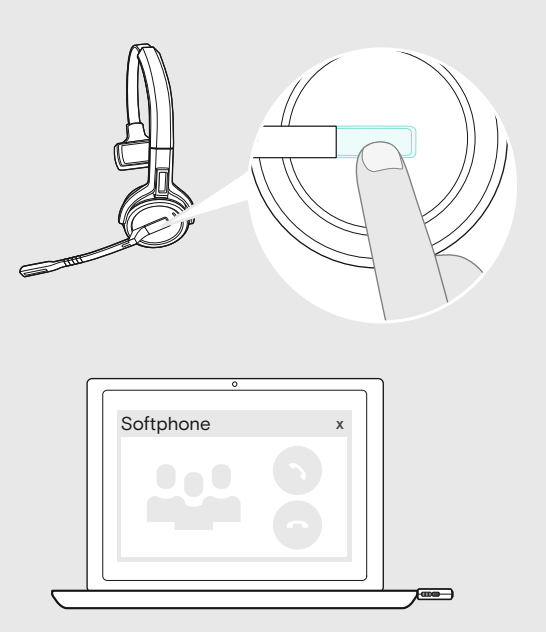

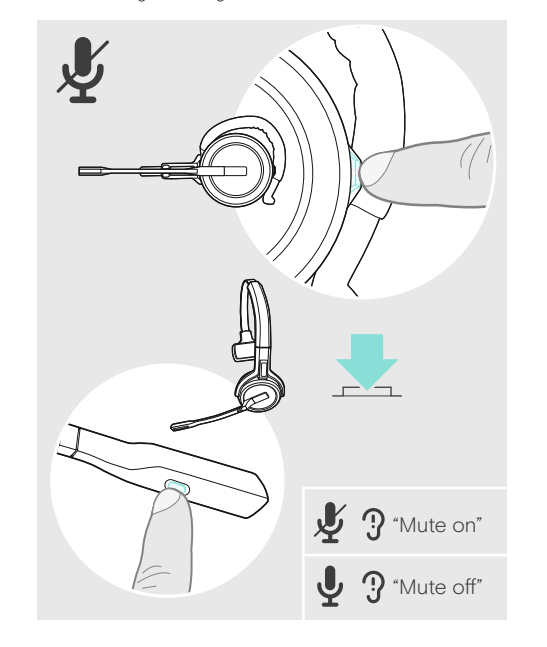

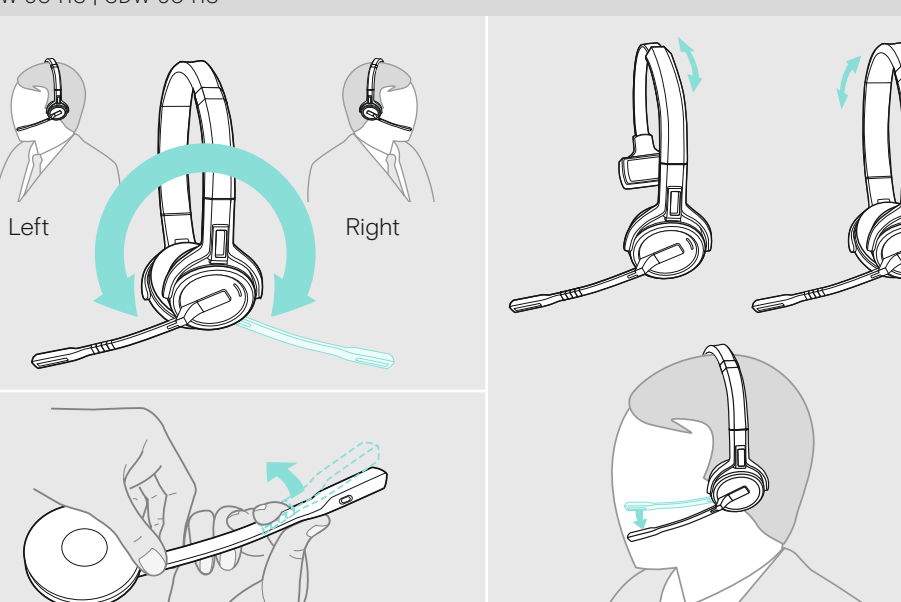

Adjusting and wearing the headset | Headset anpassen und tragen | Ajuster et porter le micro-casque |<br>Regolazione e posizionamento delle cuffie | Cómo ajustar y llevar el auricular | Ajustar e usar o auscultador | De heads

Προσαρμογή και εφαρμογή του ακουστικού | Sådan justeres og bæres headsettet | Justera och bära headsetet |<br>Kuulokkeiden säätäminen ja käyttäminen | Dostosowanie i noszenie zestawów słuchawkowych | Kulaklığın takılması ve

SDW 30 HS | SDW 60 HS

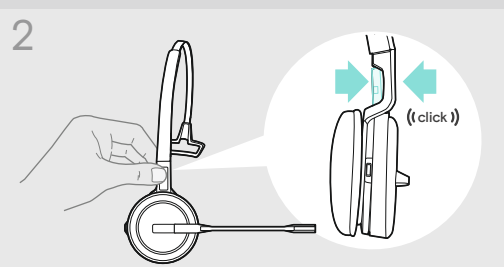

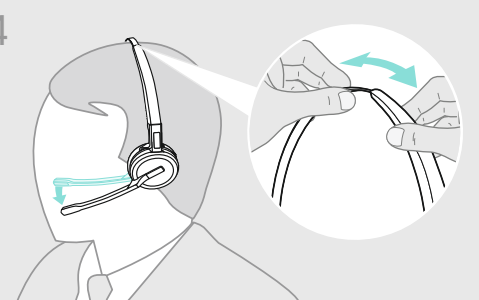

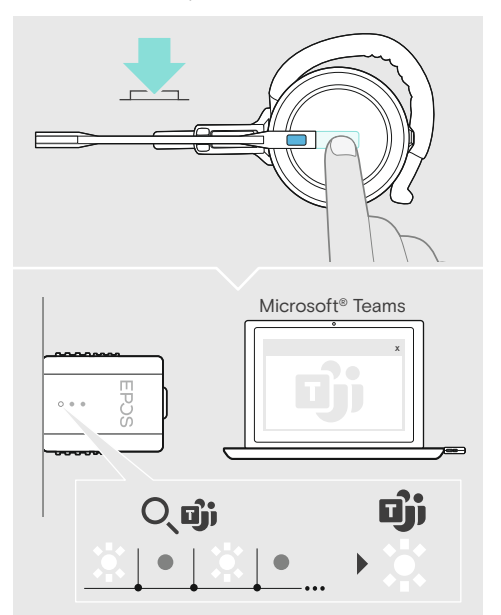

Wearing the headset with the neckband | Headset mit Nackenbügel verwenden | Porter le micro-casque avec le tour de nuque | Indossare le cuffie con il neckband | Cómo llevar el auricular con la diadema para el cuello | Usar o headset com a fita de pescoço |<br>De headset dragen met de nekband | Τοποθέτηση ακουστικού με το περιλαίμιο | Brug af hea Bära headsetet med nackbygeln | Niskapannallisten kuulokkeiden käyttäminen | Noszenie zestawu słuchawkowego z paskiem na szyję | Kulaklığı boyun bandı ile takma

É

Wearing the headset with the headband | Headset mit Kopfbügel verwenden | Porter le micro-casque avec le serre-tête | Indossare le cuffie con l'archetto | Cómo llevar el auricular con la diadema | Usar o headset com a fita de cabeça | De headset dragen met de hoofdband | Τοποθέτηση ακουστικού με το στήριγμα κεφαλής | Brug af headsettet med hovedbøjle |<br>Bära headsetet med huvudbågen | Pannallisten kuulokkeiden käyttäminen | Noszenie zestawu słuchawkoweg Kulaklığı taç bandı ile takma

Wearing the headset with the earhook | Headset mit Ohrbügel verwenden | Porter le micro-casque avec le contour d'oreille | Indossare le cuffie con il gancio auricolare | Cómo llevar el auricular con el gancho | Usar o headset com o gancho de ouvido |<br>De headset dragen met de oorhaak | Τοποθέτηση ακουστικού με το άγκιστρο για το αυτί | Brug af Bära headsetet med öronkroken | Korvasangallisten kuulokkeiden käyttäminen | Noszenie zestawu słuchawkowego z rożkiem | Kulaklığı kulak kancası ile takma

Switching the headset on/off | Headset ein-/ausschalten | Activer/Désactiver le micro-casque | Accensione/Spegnimento delle cuffie | Activar o desactivar el auricular | Ligar/Desligar os auscultadores | De headset aan-/uitzetten |<br>Ενεργοποίηση/απενεργοποίηση του ακουστικού | Sådan tændes/slukkes headsettet | Slå av och på headsetet |

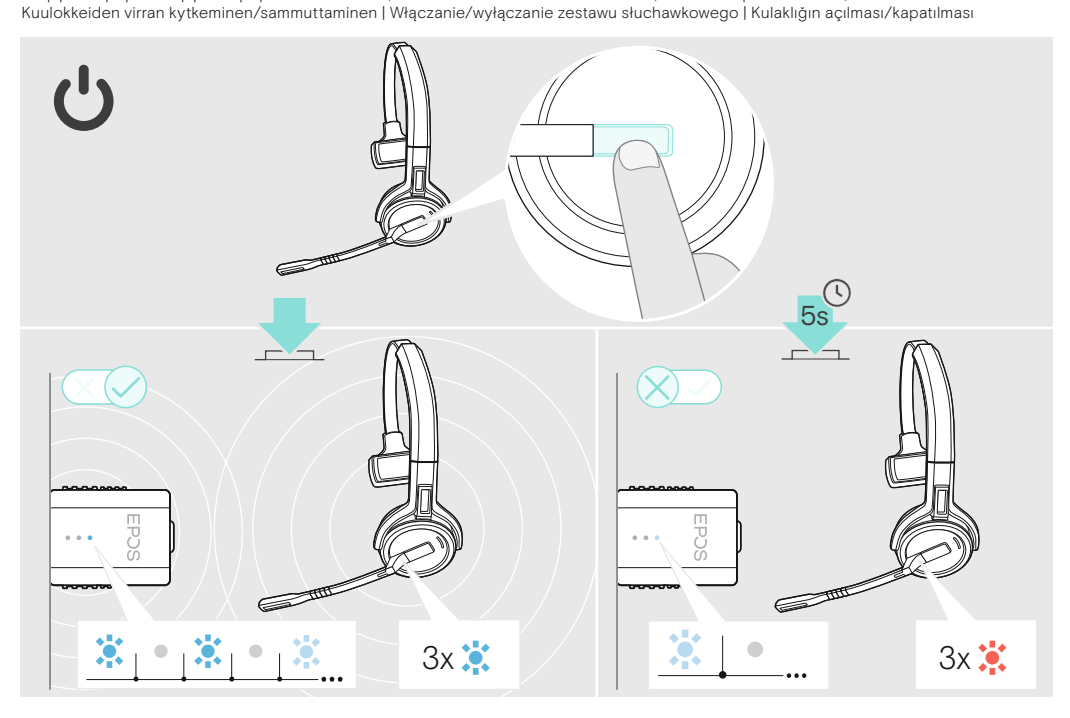

Adjusting the volume | Lautstärke einstellen | Régler le volume | Regolazione del volume | Ajuste del volumen | Ajustar o volume | Het volume regelen | Ρύθμιση της έντασης ήχου |<br>Justering af lydstyrken | Justera volymen |<br>Äänenvoimakkuuden säätäminen | Regulacja głośności | Ses seviyesini ayarlama

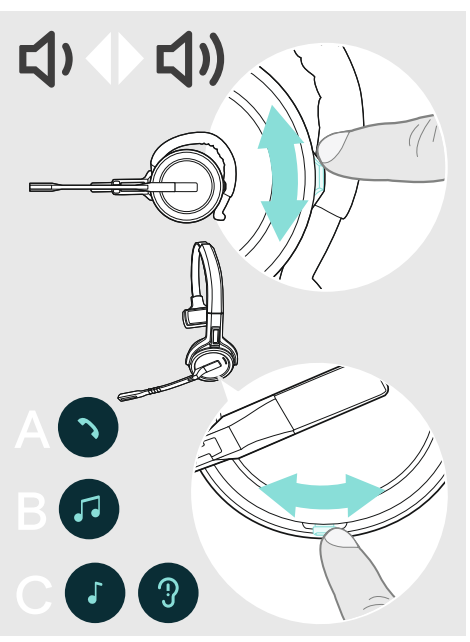

Activating Microsoft Teams | Microsoft Teams aktivieren | Activer Microsoft Teams | Attivazione di Microsoft Teams | Activar Microsoft Teams | Ativação do Microsoft Teams | Activering Microsoft Teams | Ενεργοποίηση Microsoft Teams | Aktivering af Microsoft Teams | Aktivera Microsoft Teams | Microsoft Teamsin aktivointi | Aktywacja usługi Microsoft Teams | Microsoft Teams'i Etkinleştirme

Muting the headset | Headset stummschalten | Couper le son du micro-casque | Silenziare le cuffie | Silenciar el auricular | Colocar o headset em mute | De headset dempen | Σίγαση του ακουστικού | Afbrydelse af mikrofonen | Stänga av headsetljudet | Kuulokkeiden mykistäminen | Wyciszanie zestawu słuchawkowego | Kulaklığı sessize alma

Verifying remaining battery life | Verbleibende Akkulaufzeit abfragen | Vérifier la capacité restante de la batterie | Verifica della durata residua della batteria | Comprobación de la batería restante | Verificar a duração restante da bateria | Resterende batterijduur controleren | Επαλήθευση υπολειπόμενης διάρκειας ζωής της μπαταρίας | Kontrol af tilbageværende batteritid | Verifiera återstående batteritid | Jäljellä olevan akunkeston todentaminen | Sprawdzanie pozostałej żywotności baterii | Kalan pil süresini doğrulama

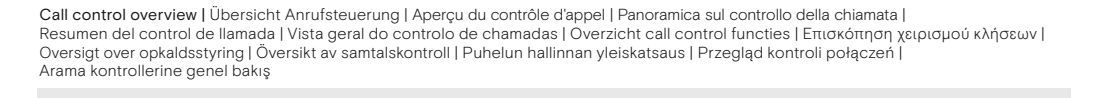